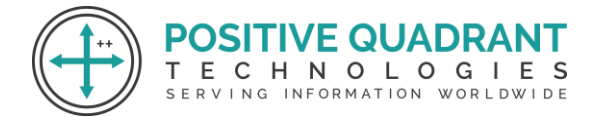

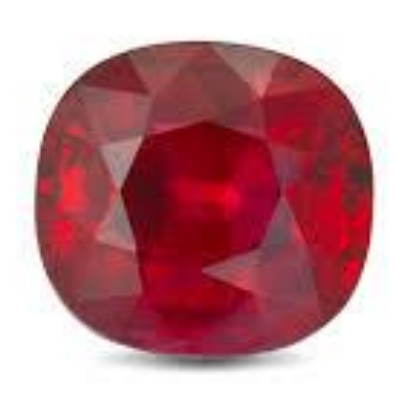

# RUBY PROGRAMMING

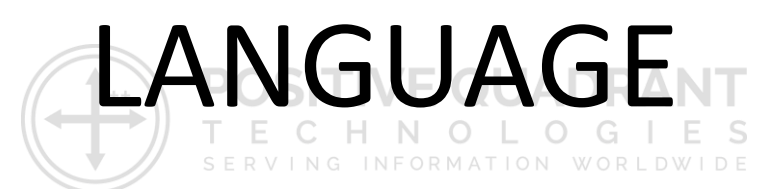

### Programming & development

## Course Curriculum

### Basic – 45 Hours

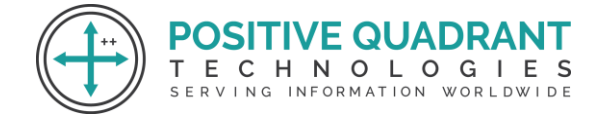

### RUBY PROGRAMMING LANGUAGE

### **Module 1 : Introduction to RUBY**

- ➢ Introduction to RUBY
- ➢ History of RUBY
- ➢ Understanding Ruby's Principle

#### **Module 2: Environment Setup in Ruby**

- $\triangleright$  Installation Ruby on Linux
- ➢ Installation Ruby on Windows

#### **Module 3: Basics of Ruby**

- ➢ Keywords
- ➢ Data types
- ➢ Basic Syntax
- ➢ Comments
- ➢ Ranges
- ➢ Literals
- ➢ Directories

#### **Module 4: Operators in Ruby**

- ➢ Operator Precedence in Ruby
- ➢ Operator Overloading in Ruby

#### **Module 5: Variables**

- $\triangleright$  Types of Variables
- ➢ Global Variable
- ➢ Pre-define variables & Constants

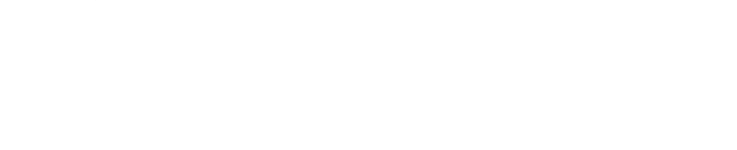

SITIVE QUADRAI

RVING INFORMATION WORLDWIDE

HNOLOGIES

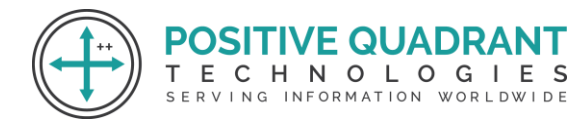

#### **Module 6: Control Statements**

- $\triangleright$  Decision Making
- $>$  If
- ➢ If-else
- ➢ If-else-if
- ➢ Ternary
- ➢ Loops
- ➢ For
- ➢ While
- ➢ Do…while
- ➢ Until
- ➢ Case statement
- $\triangleright$  Control flow alteration
- $\triangleright$  Break and next statement
- ➢ Redo and retry statement
- ➢ BEGIN and END Blocks

#### **Module 7: Methods in Ruby**

- ➢ Method Visibility
- ➢ Recursion
- ➢ Hook Methods
- $\triangleright$  Range class methods
- $\triangleright$  The Initialize Method
- ➢ Method Overriding
- $\triangleright$  Date and Time

#### **Module 8: OOP Concepts in Ruby**

- ➢ Class & Object
- ➢ Private Classes
- ➢ Freezing Objects
- ➢ Inheritance
- ➢ Polymorphism
- ➢ Constructors
- ➢ Access Control
- $\triangleright$  Encapsulation
- ➢ Mixins

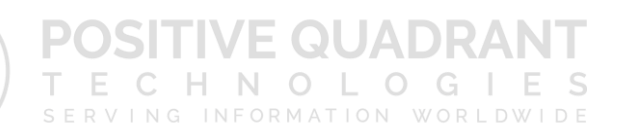

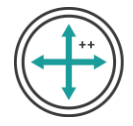

- ➢ Instance Variables
- ➢ Data Abstraction
- ➢ Static Members

#### **Module 9: Exceptions**

- $\triangleright$  Exception handling
- $\triangleright$  Catch and Throw exception
- ➢ Raising Exception
- $\triangleright$  Exception Handling in Threads
- $\triangleright$  Exception Class and its Methods

#### **Module 10: Ruby Regex**

- ➢ Regular Expressions
- $\triangleright$  Search and Replace

#### **Module 11: Ruby Classes**

- ➢ Float Class
- ➢ Integer Class
- ➢ Symbol Class
- ➢ Struct Class
- ➢ Dir Class and its Methods
- ➢ MatchData Class

#### **Module 12: Ruby Module**

- ➢ Module
- ➢ Comparable Module
- ➢ Math Module
- ➢ Include v/s Extend

#### **Module 13: Collections**

➢ Arrays

**SITIVE QUADRANT** CHNOLOGIES

SERVING INFORMATION WORLDWIDE

т

E.

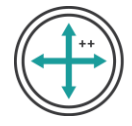

- ➢ String Basics
- ➢ String Interpolation
- ➢ Hashes Basics
- $\triangleright$  Hash class
- ➢ Blocks

#### **Module 14: Ruby Threading**

- $\triangleright$  Introduction to Multi-threading
- ➢ Thread Class-Public Class Methods
- $\triangleright$  Thread Life Cycle and its States

#### **Module 15: Ruby Expression**

- ➢ Syntax
- $\triangleright$  Regular Expression
- ➢ Regular Expression Patterns

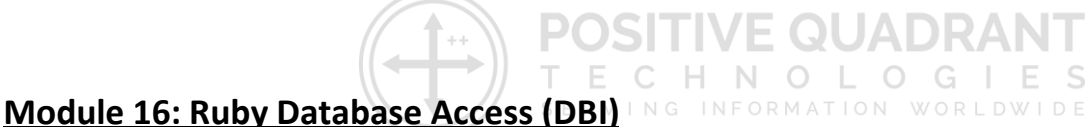

- ➢ Architecture of a DBI Application
- $\triangleright$  Obtaining and Installing Ruby DBI

#### **Module 17: Ruby Database Connection**

- ➢ INSERT operation
- ➢ READ Operation
- ➢ UPDATE Operation
- ➢ DELETE Operation
- ➢ COMMIT Operation
- ➢ ROLLBACK Operation
- ➢ Disconnecting Database